# **Unit 2: Material Processing and Work Flow Review Modern Woodworking**

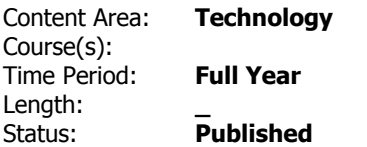

#### **General Overview, Course Description or Course Philosophy**

This full-year course builds off of the knowledge gained in Introduction to Modern Woodworking. Students will continue their study of the tools, materials, and processes of modern woodworking. Students will familiarize themselves with common terminology and practices to complete avocational woodworking projects. This hands-on course calls for the production of several 'everyday functional' woodworking projects. The projects are chosen so that students can increase their knowledge and experience with regard to machine use and woodworking technique. The course goal is to allow students to produce pieces from plans on their own without instructorprovided step-by-step instructions.

## **OBJECTIVES, ESSENTIAL QUESTIONS, ENDURING UNDERSTANDINGS**

Students will understand that a finished product or piece is the result of a practice or sequence of procedures.

## **CONTENT AREA STANDARDS**

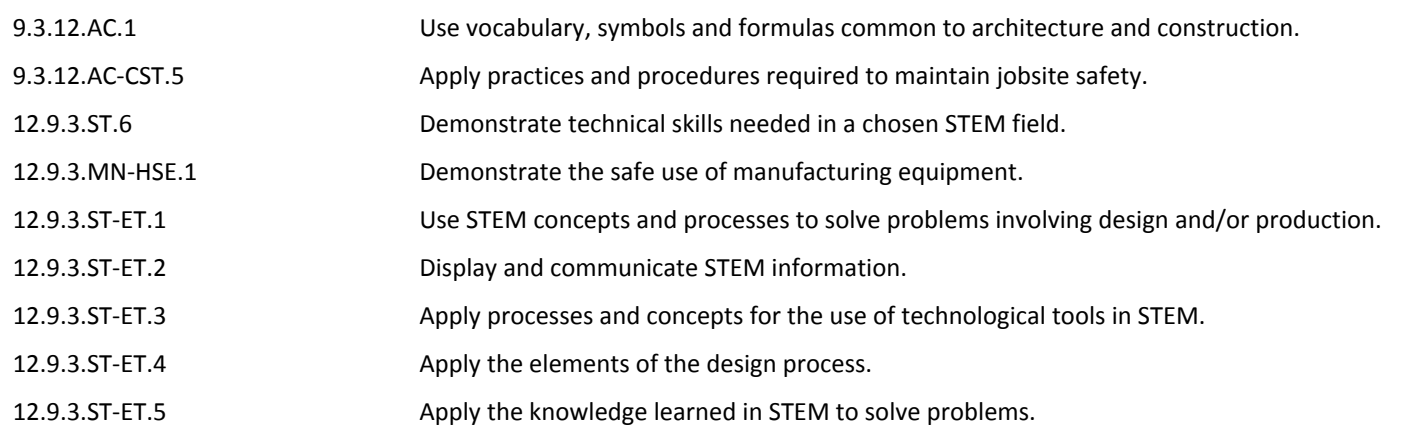

#### **RELATED STANDARDS (Technology, 21st Century Life & Careers, ELA Companion Standards are Required)**

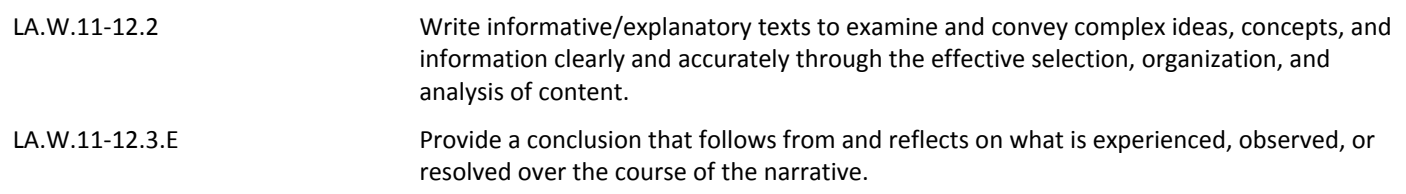

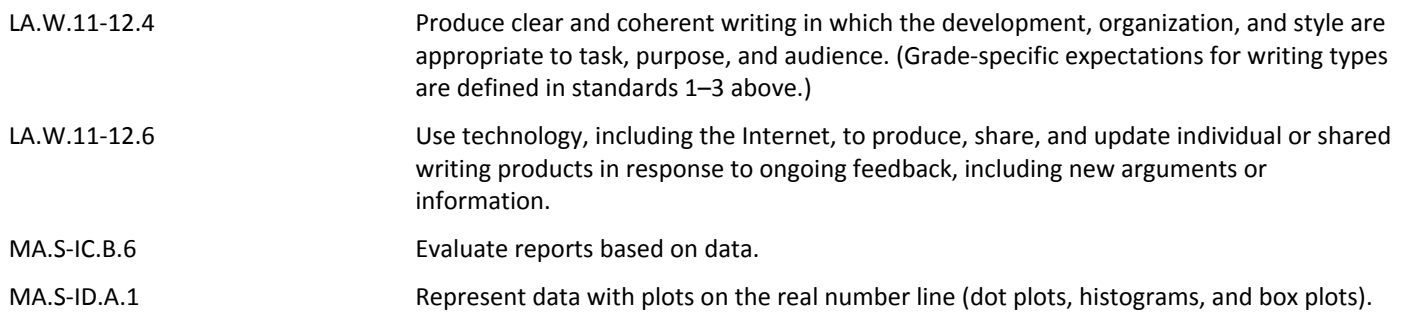

# **STUDENT LEARNING TARGETS**

Students should know the steps to creating a bandsaw box

# **Declarative Knowledge**

Students will understand that:

•

∙Before lumber can worked with it must be properly milled.

• desired resluts require a well defined sequence

# **Procedural Knowledge**

Students will be able to:

•

surface 4 sides of rough sawn lumber into a squared board

- explain the difference between hard and soft woods
- identify the proper steps to gluing a board
- safely identify and adjust jointer, planer, bandsaw,
- properly resaw lumber
- identify the sequence of abrasives
- apply a finish coat to wood.

## **EVIDENCE OF LEARNING**

# **Formative Assessments**

Written procedural and vocabulary quizzes.

Production of bandsaw box 1

#### **Summative Assessments**

Performance task machine setup and skills analysis.

Student developed Log

Production of the bandsaw box 2

# **RESOURCES (Instructional, Supplemental, Intervention Materials)**

Teacher notes and quizzes available through Google Classroom/Drive.

Material processing project rubric.

## **INTERDISCIPLINARY CONNECTIONS**

Educational Technology: Use of Google resources

# **ACCOMMODATIONS & MODIFICATIONS FOR SUBGROUPS**

See link to Accommodations & Modifications document in course folder.